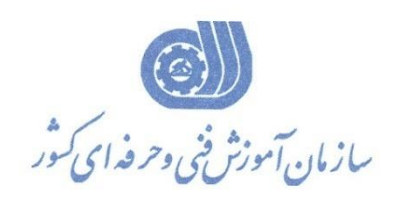

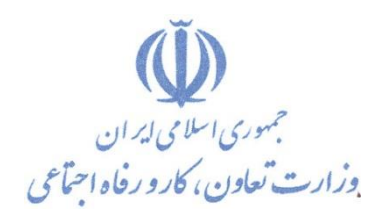

**معاونت پژوهش، برنامهريزي و سنجش مهارت** 

**دفتر پژوهش، طرح و برنامهريزي درسي**

استاندارد آموزش شغل

**اتوماسیون کار صنعتي BECKHOFF**

**گروه شغلي**

**کنترل و ابزار دقیق**

## **کد ملي آموزش شغل**

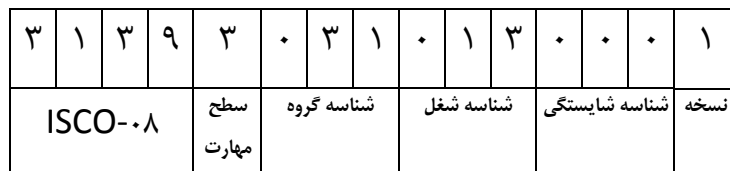

**تاريخ تدوين استاندارد : 7931/4/02**

**نظارت بر تدوين محتوا و تصويب استاندارد : دفتر پژوهش، طرح و برنامهريزي درسي کد ملي شناسايي آموزش شغل: 979392972792227**

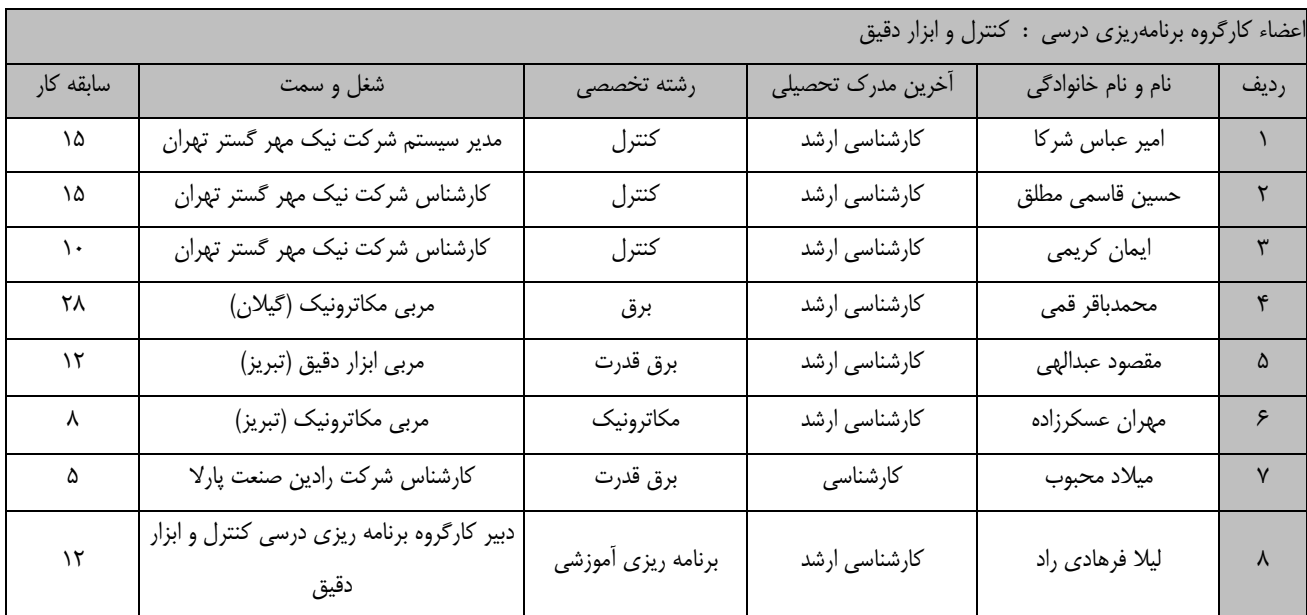

**کلیه حقوق مادي و معنوي اين استاندارد متعلق به سازمان آموزش فني و حرفهاي کشور بوده و هرگونه سوء استفاده مادي و معنووي از آن موجب پیگرد قانوني است.**

> **آدرس: دفتر پژوهش، طرح و برنامهريزي درسي تهران، خیابان آزادي، نبش خیابان خوش جنوبي، سازمان آموزش فني و حرفهاي کشور دورنگار 55669566 تلفن 55669506**

> > **[rpc@irantvto.ir](mailto:rpc@irantvto.ir) : الكترونیكي آدرس**

## **تعاريف :**

**استاندارد شغل :** 

مشخصـات شايسـتگىهـا و توانمنـدىهـاى مـورد نيـاز بـراى عملكـرد مـوثر در محـيط كـار را گوينـد در بعضـى از مـوارد اسـتاندارد حرفـهاى نيـز گفتـه مى شود. **استاندارد آموزش :**  نقشهی یادگیری برای رسیدن به شایستگیهای موجود در استاندارد شغل. **نام يك شغل :**  به مجموعهاى از وظايف و توانمندى هاى خاص كه از يک شخص در سطح مورد نظر انتظار مىرود اطلاق مىشود. **شرح شغل :**  بيانيهاي شامل مهمترين عناصر يک شغل از قبيل جايگاه يا عنوان شغل، كارها ارتباط شغل با مشاغل ديگر در يک حوزه شغلي، مسئوليتهـا، شـرايط كـاري و استاندارد عملكرد مورد نياز شغل. **طول دوره آموزش :**  حداقل زمان و جلسات مورد نياز براي رسيدن به يک استاندارد آموزشي. **ويژگي كارآموز ورودي :**  حداقل شايستگي ها و توانايي هايي كه از يک كارآموز در هنگام ورود به دوره آموزش انتظار مي رود. **كارورزي:** كارورزي صرفا در مشاغلي است كه بعد از آموزش نظري يا همگام با آن آموزش عملي به صورت محدود يا با ماكت صورت ميگيرد و ضـرورت دارد كـه در آن مشاغل خاص محيط واقعي براي مدتي تعريف شده تجربه شود.(مانند آموزش يک شايستگي که فرد در محل آموزش به صورت تئوريـک بـا اسـتفاده از عکـس مي آموزد و ضرورت دارد مدتي در يک مکان واقعي آموزش عملي ببيند و شامل بسياري از مشاغل نمي گردد.) **ارزشيابي :**  فرآيند جمعآوري شواهد و قضاوت در مورد آنكه يک شايستگي بدست آمده است يا خير، که شامل سه بخش عملي، کتبي عملي و اخلاق حرفهاي خواهد بود. **صالحيت حرفهاي مربيان :**  حداقل توانمندي هاي آموزشي و حرفهاي كه از مربيان دوره آموزش استاندارد انتظار مي رود. **شايستگي :**  توانايي انجام كار در محيطها و شرايط گوناگون به طور موثر و كارا برابر استاندارد. **دانش :**  دداقل مجموعهای از معلومات نظری و توانمندی های ذهنی لازم برای رسیدن به یک شایستگی یا توانایی که میتواند شامل علوم پایه(ریاضی، فیزیک، شـیمی، زيست شناسي)، تكنولوژي و زبان فني باشد. **مهارت :**  حداقل هماهنگی بین ذهن و جسم برای رسیدن به یک توانمندی یا شایستگی. معمولاً به مهارتهای عملی ارجاع میشود. **نگرش :**  مجموعهاى از رفتارهاى عاطفى كه براى شايستگى در يک كار مورد نياز است و شامل مهارتهاى غير فنى و اخلاق حرفهاى مىباشد. **ايمني :**  مواردي است كه عدم يا انجام ندادن صحيح أن موجب بروز حوادث و خطرات در محيط كار مي شود. **توجهات زيست محيطي :**

ملاحظاتي است كه در هر شغل بايد رعايت و عمل شود كه كمترين آسيب به محيط زيست وارد گردد.

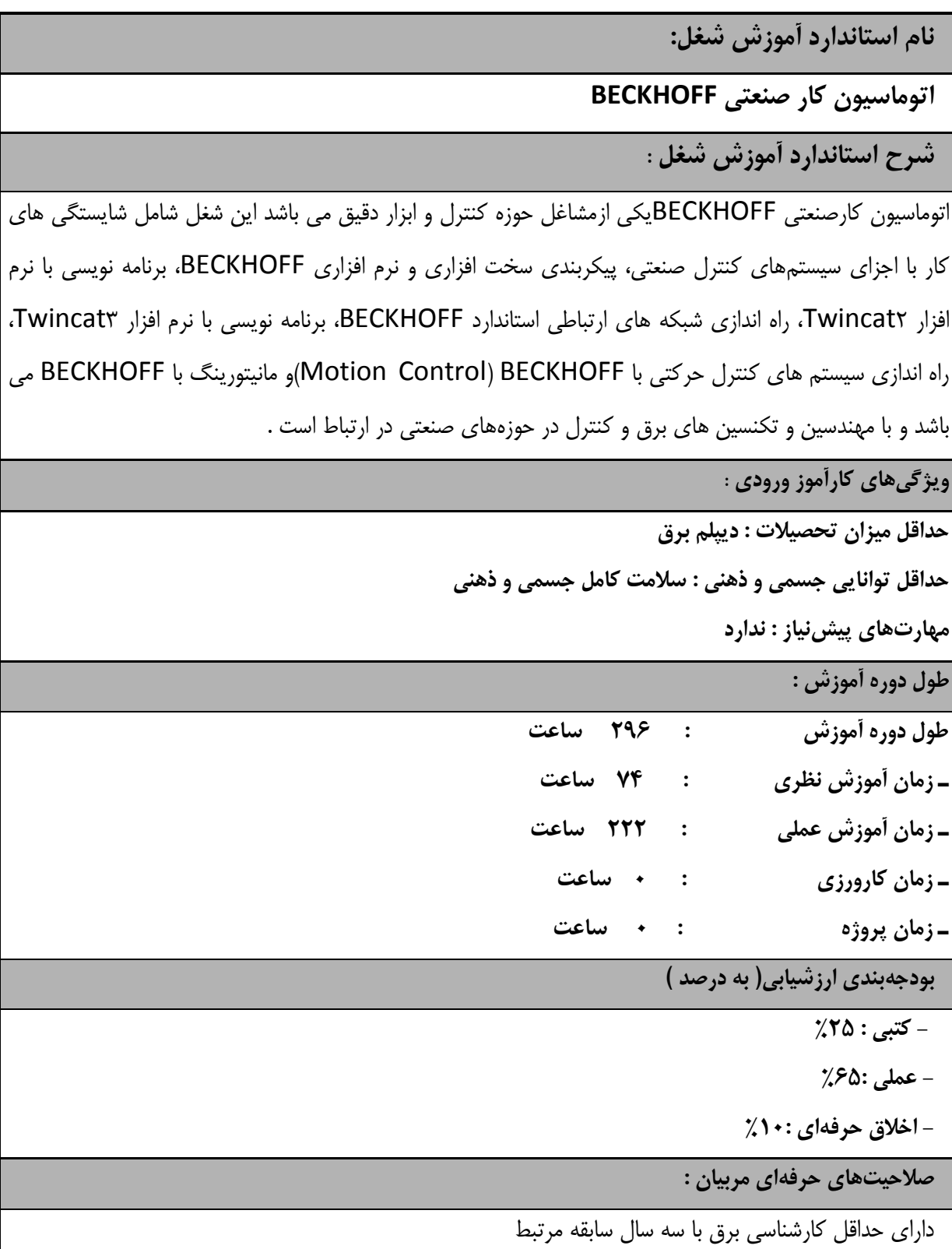

**٭ تعريف دقیق استاندارد)اصطالحي( :** 

**اتوماسین کار BECKHOFF طراحي و برنامه نويسي سیستم هايIPC، PLC، HMI و Control Motion را انجام مي دهد و مي تواند شبكه هاي صنعتي و هرم هاي اتوماسیوني را اجرا نمايد.**

**٭ اصطالح انگلیسي استاندارد)اصطالحات مشابه جهاني( :**

**Beckoff Industrial Automation**

**٭ مهمترين استانداردها و رشتههاي مرتبط با اين استاندارد : -اتوماسیون کار صنعتي Fatek-اتوماسیون کار صنعتي Delta-کارور PLC -اتوماسیون کار صنعتي** 

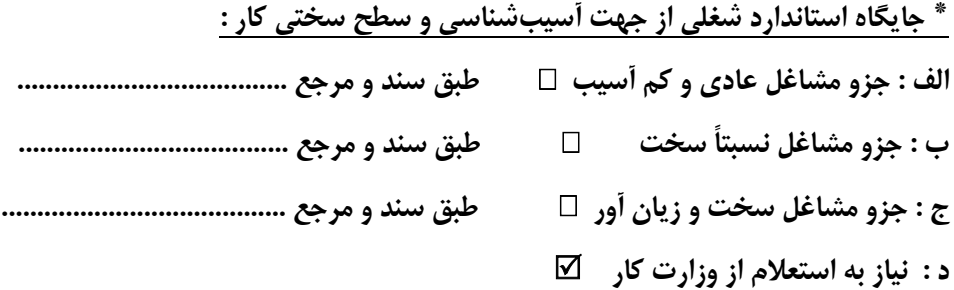

 **شايستگي ها**

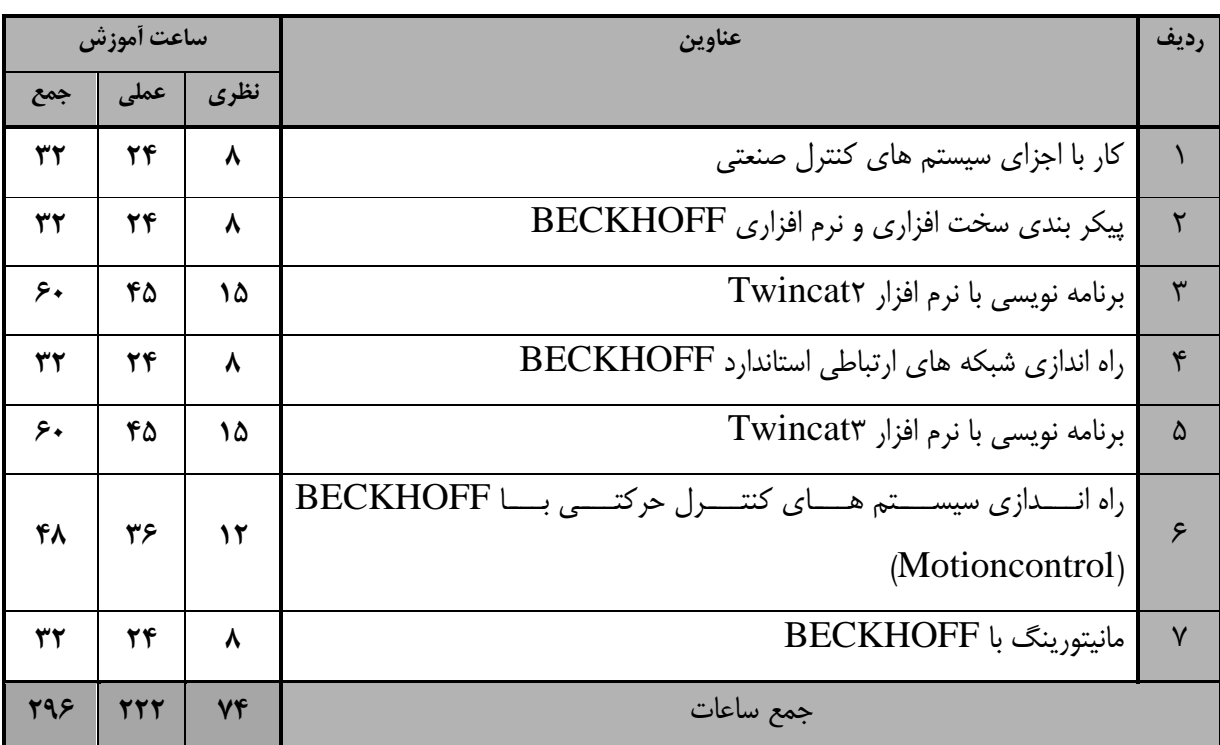

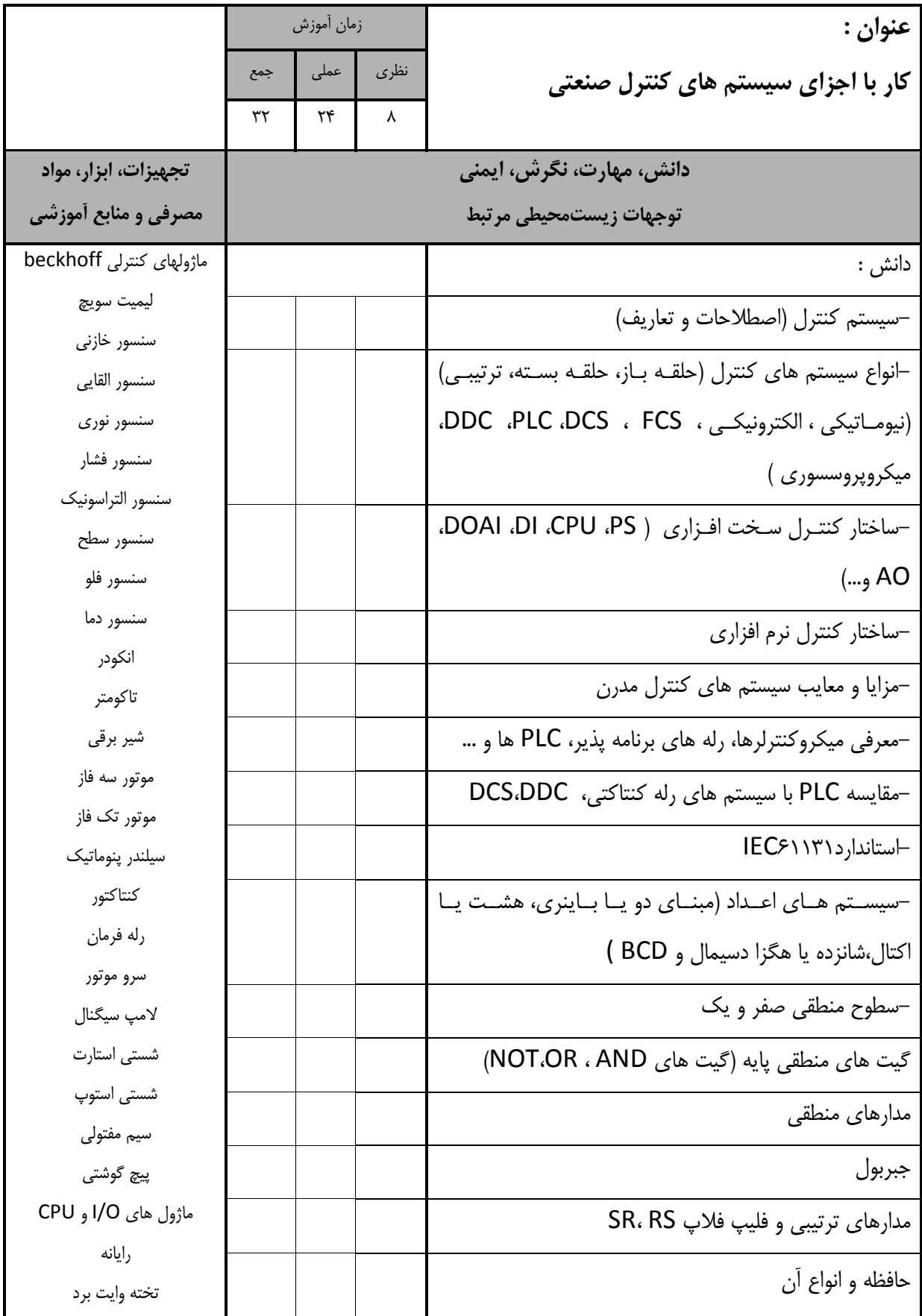

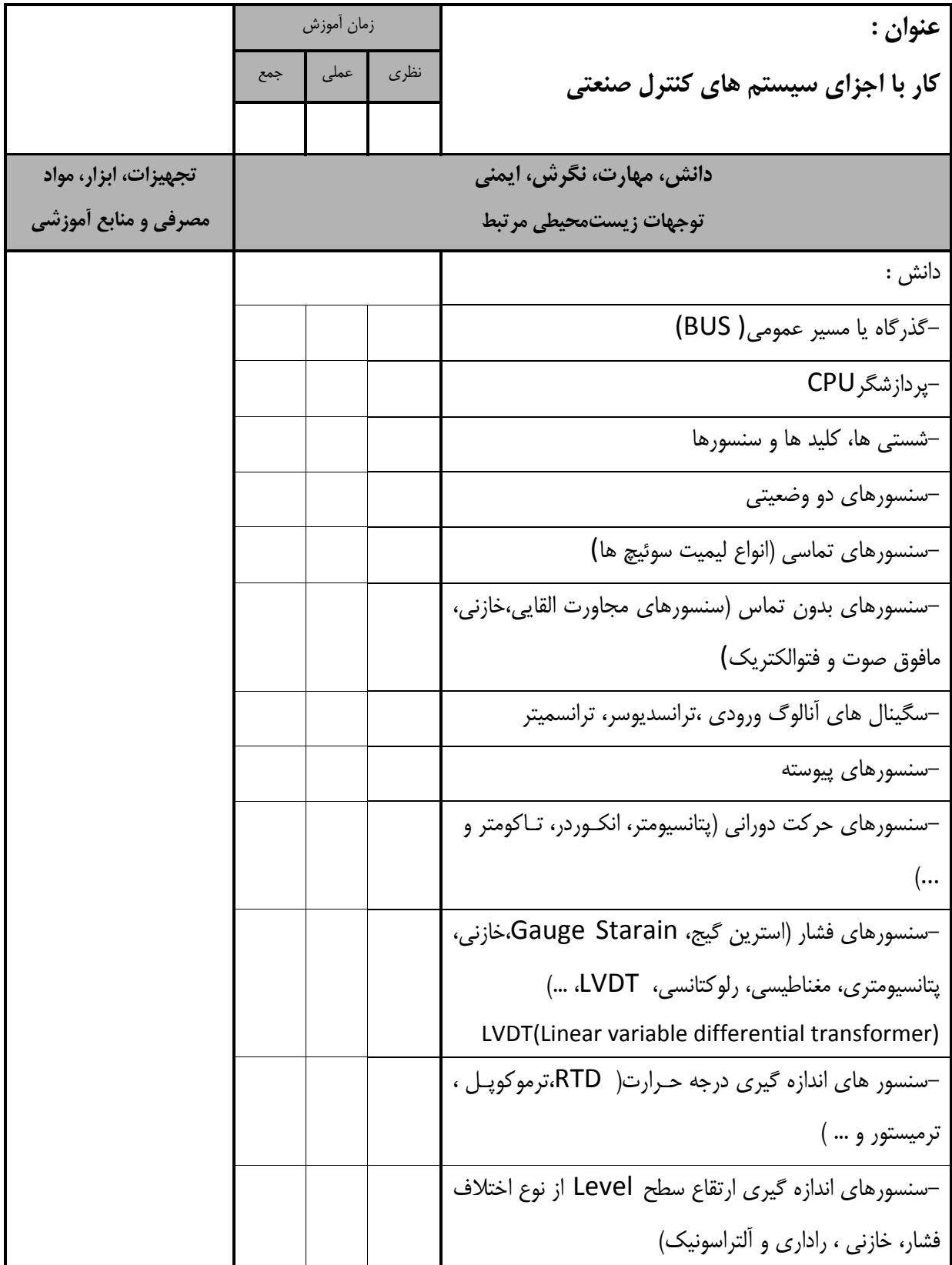

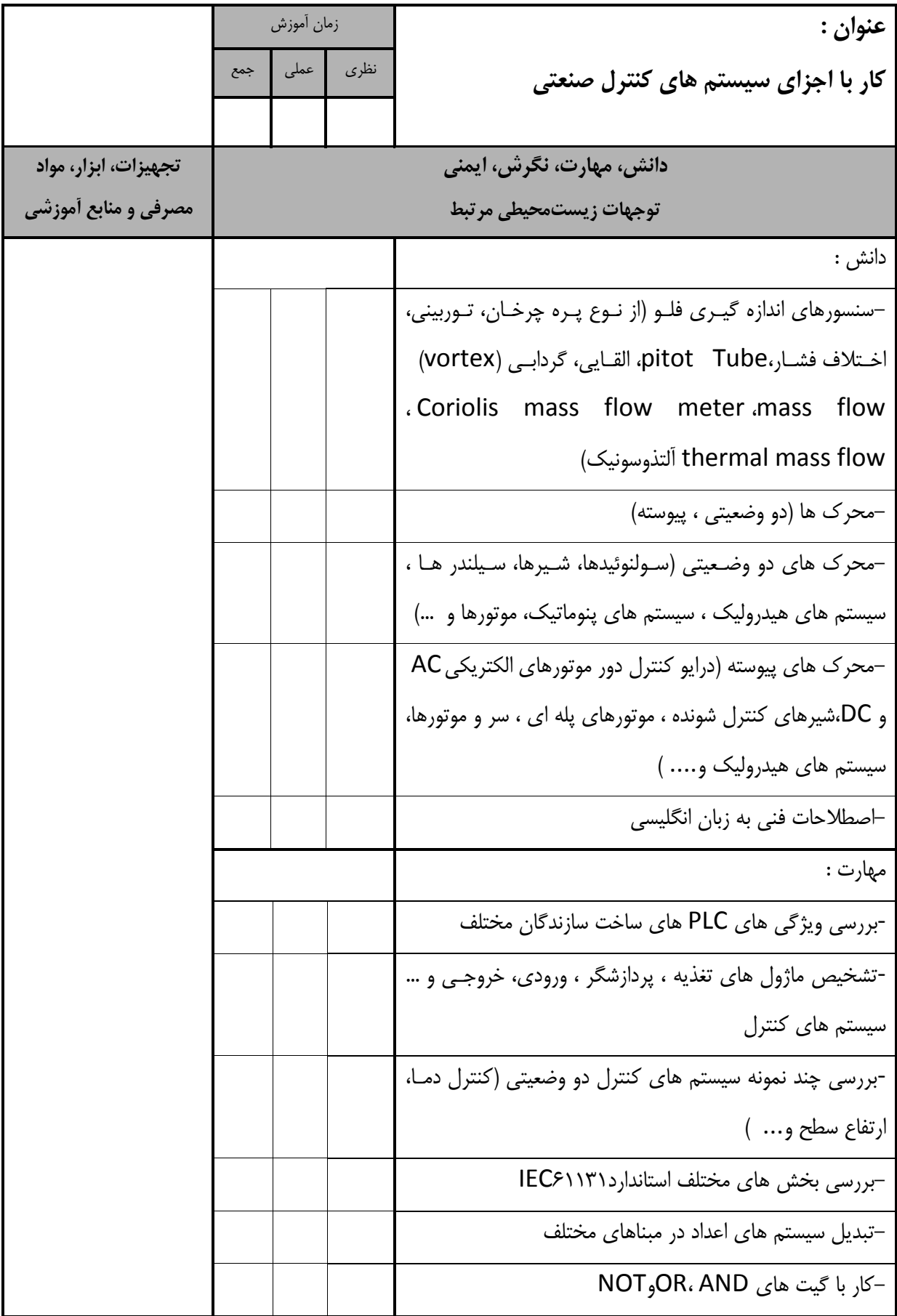

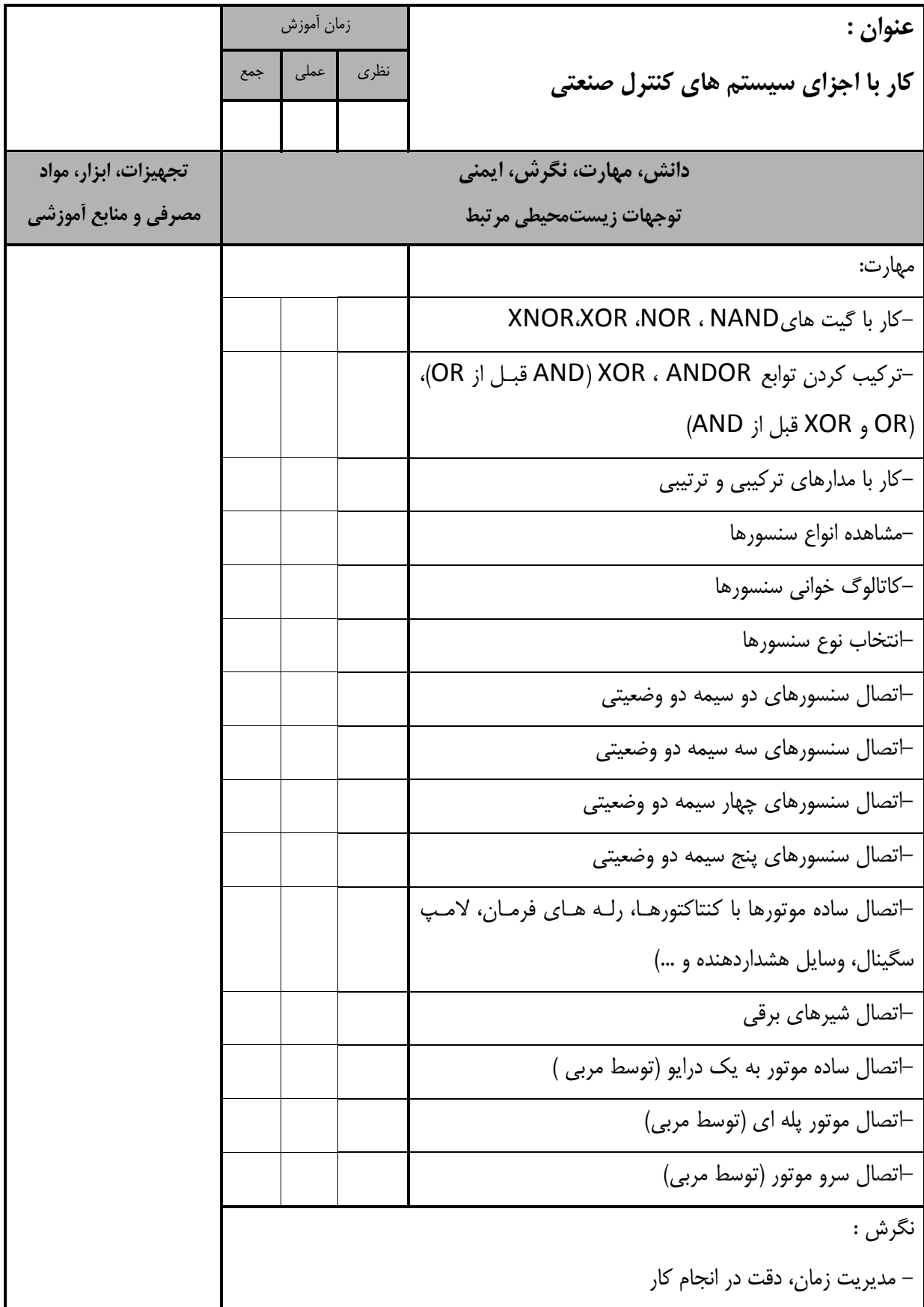

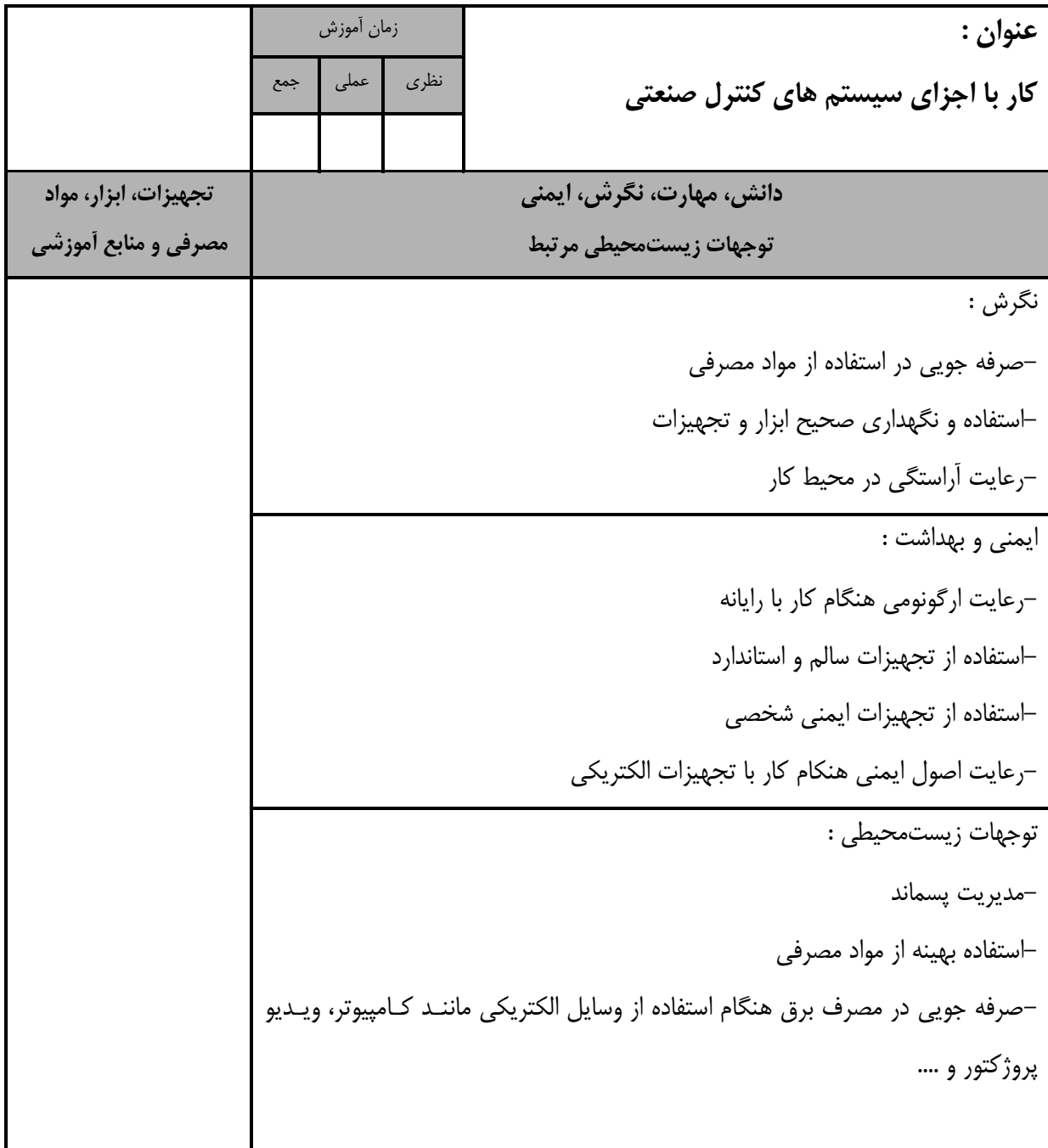

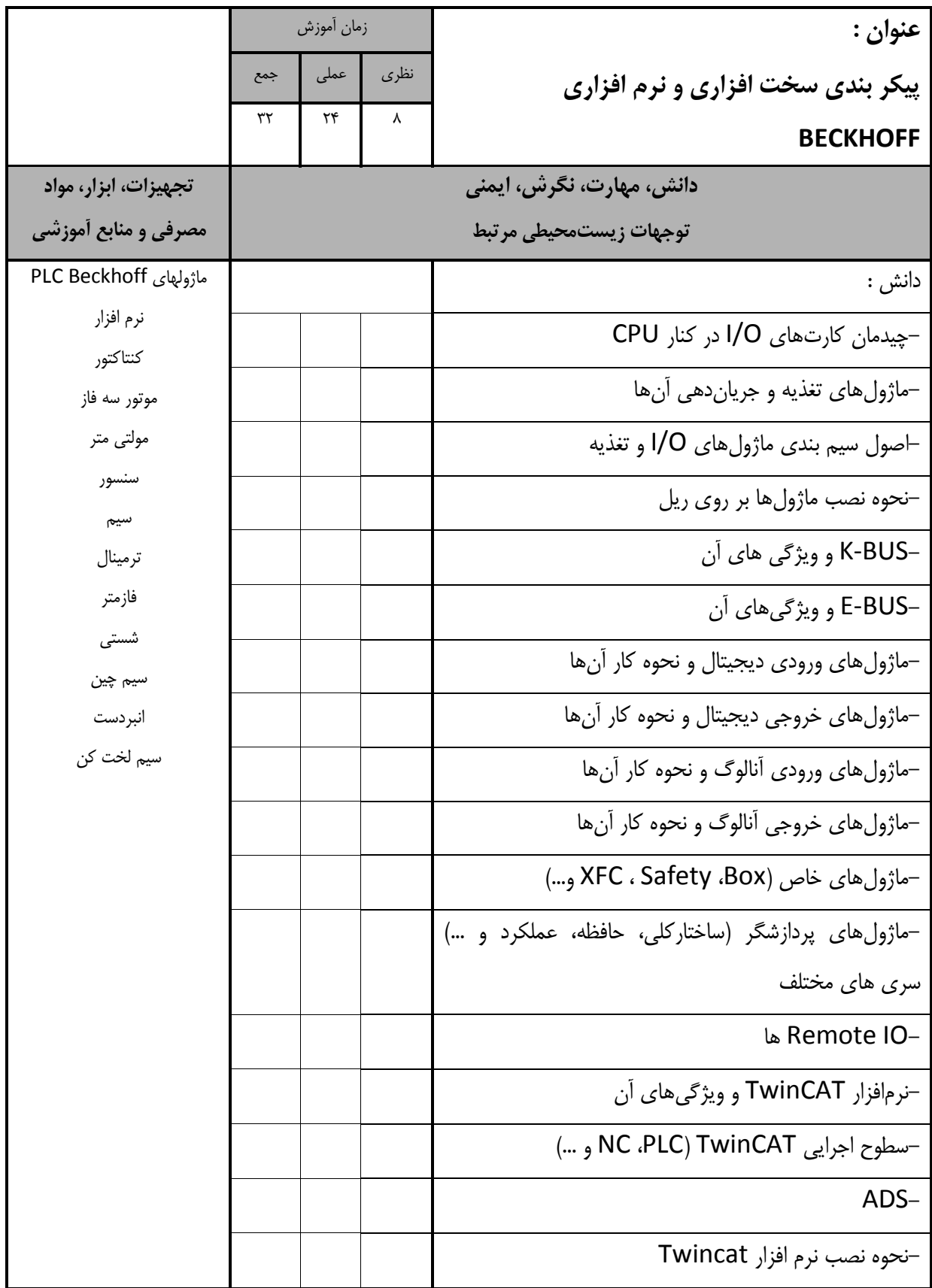

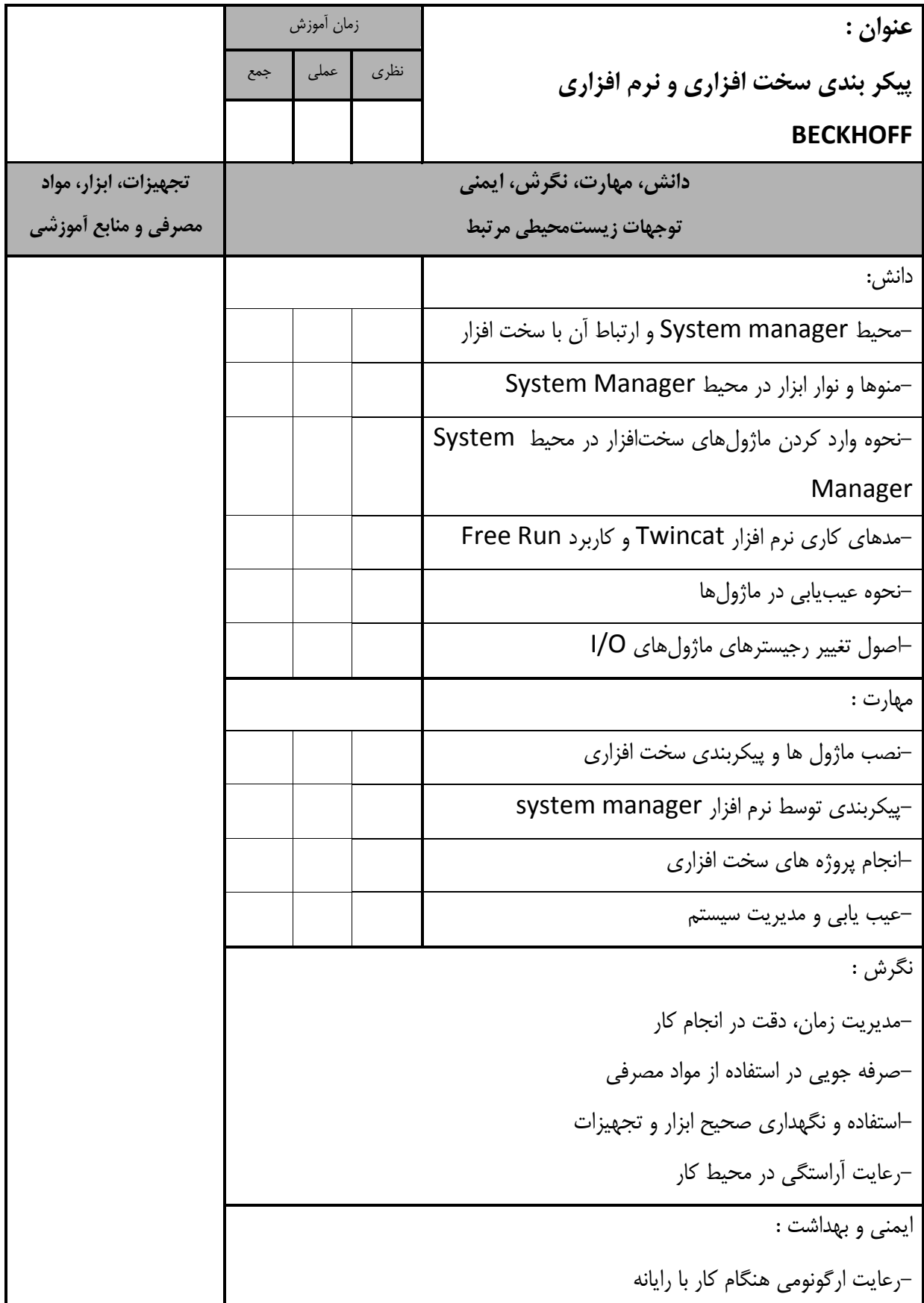

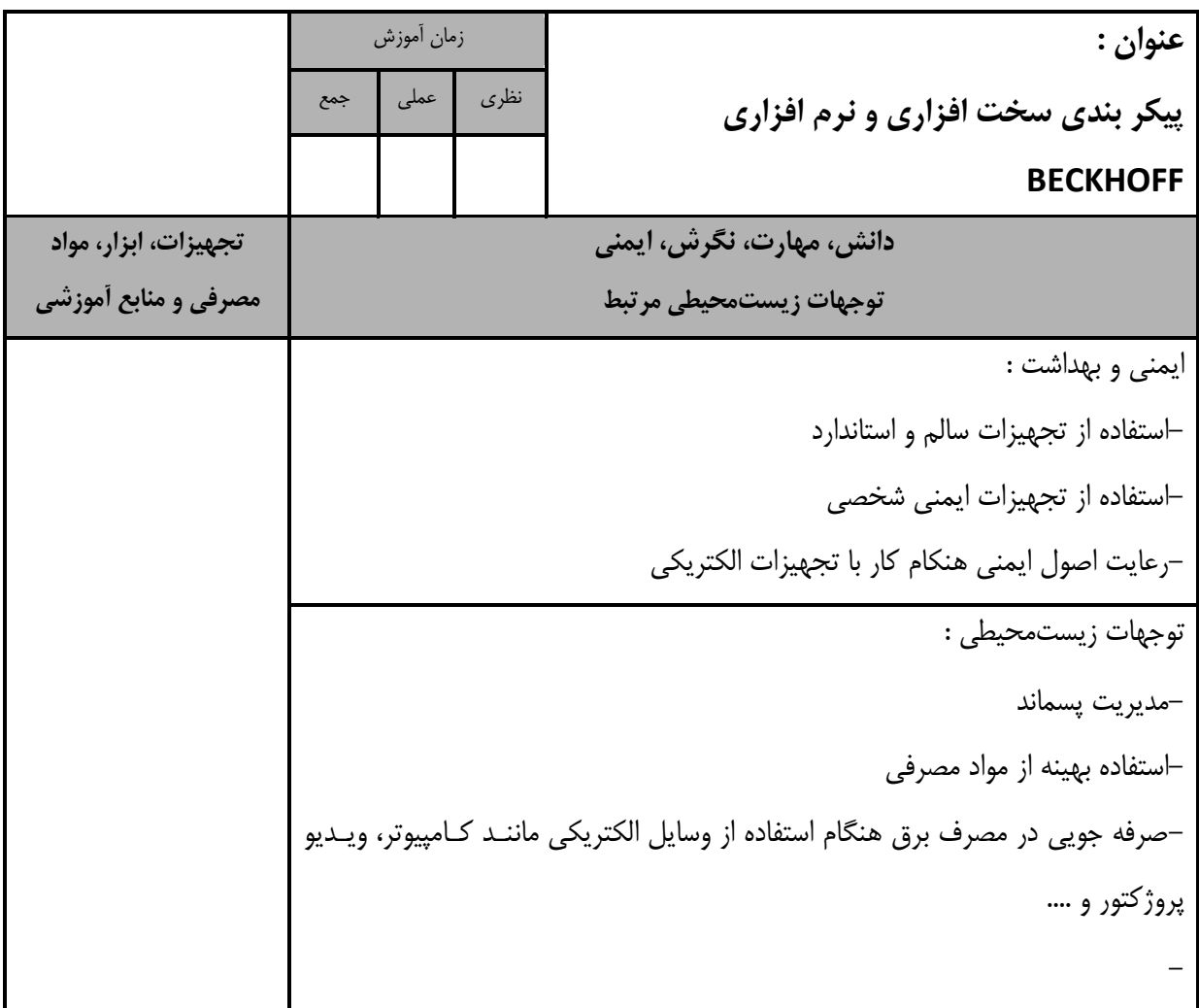

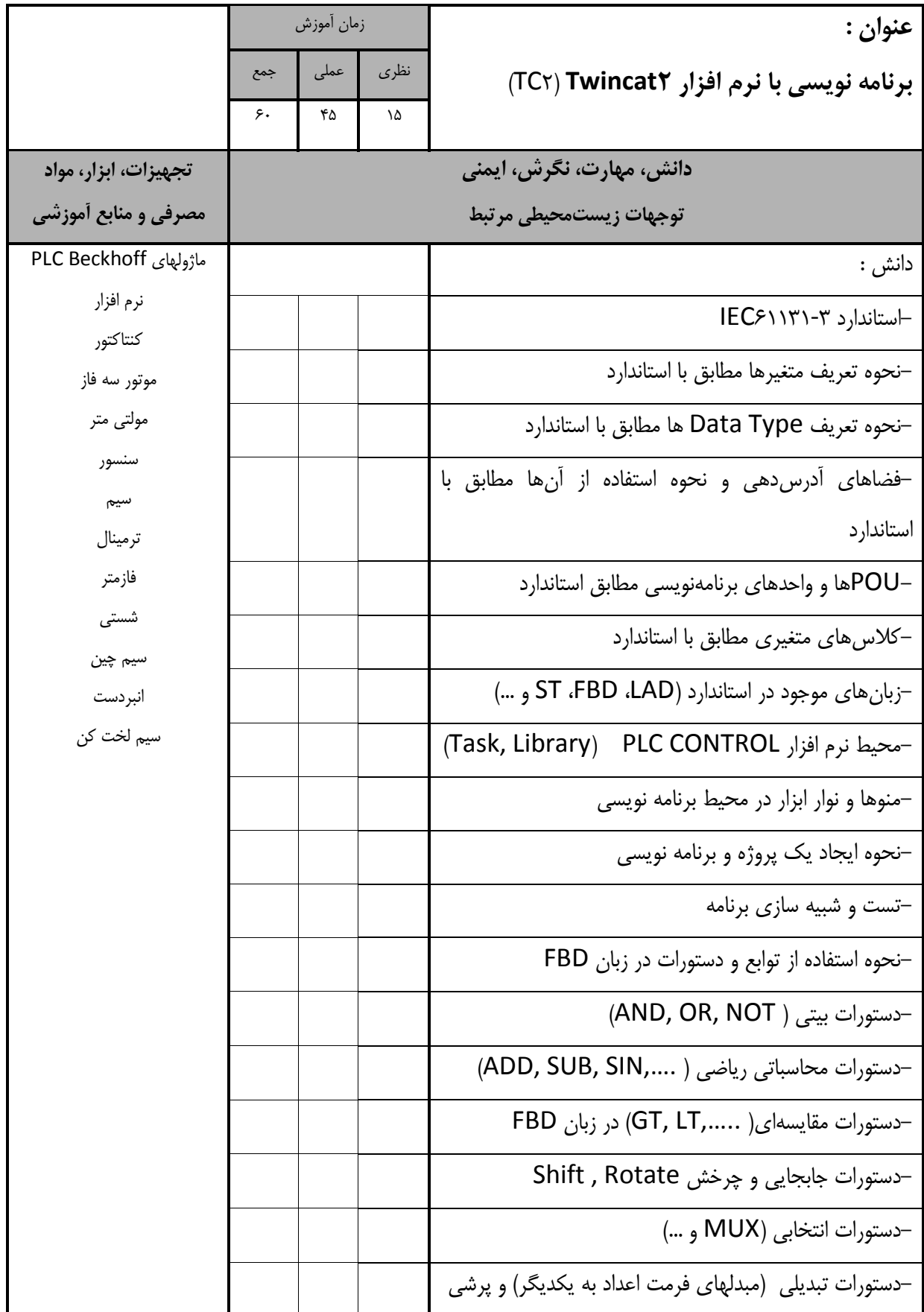

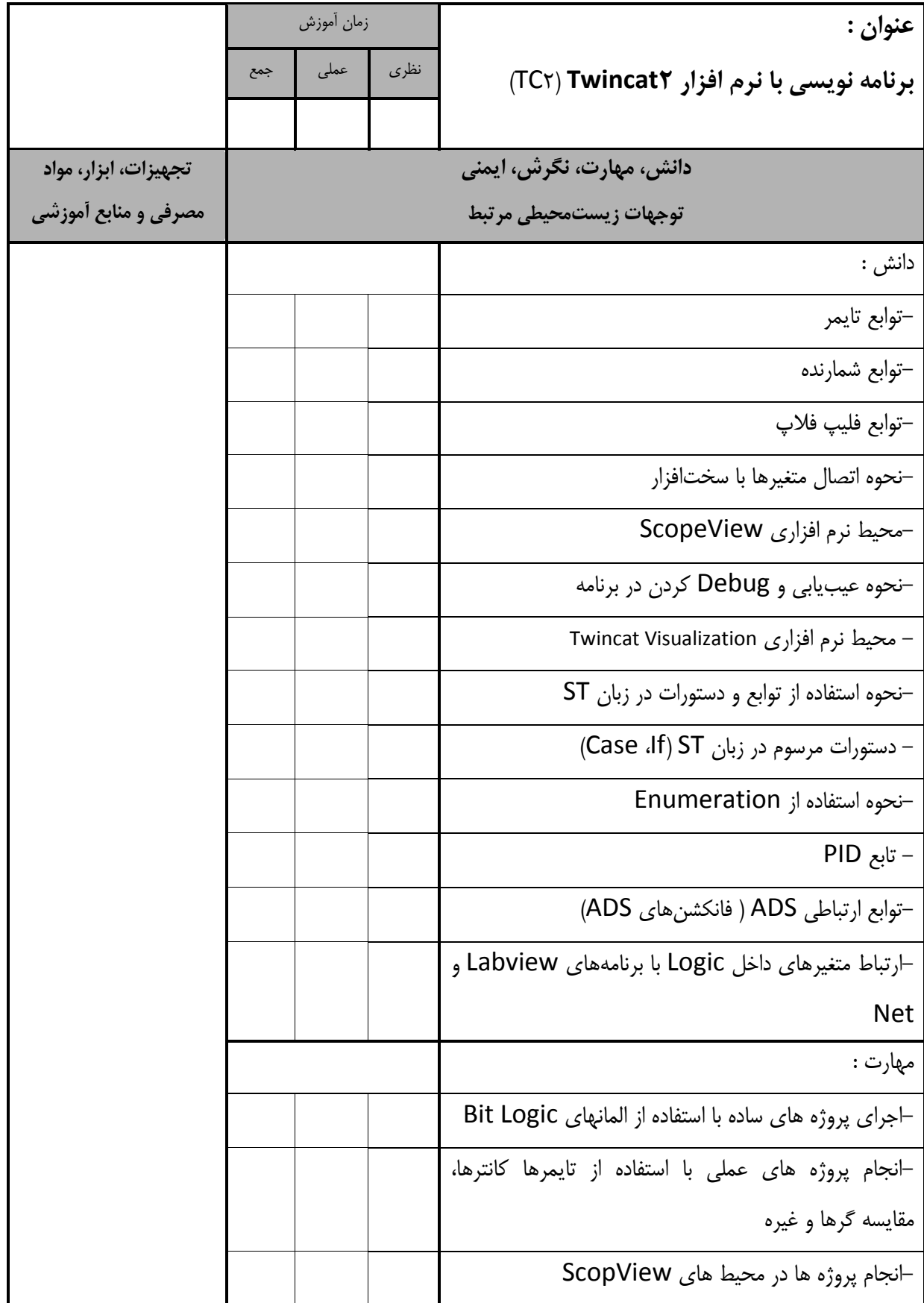

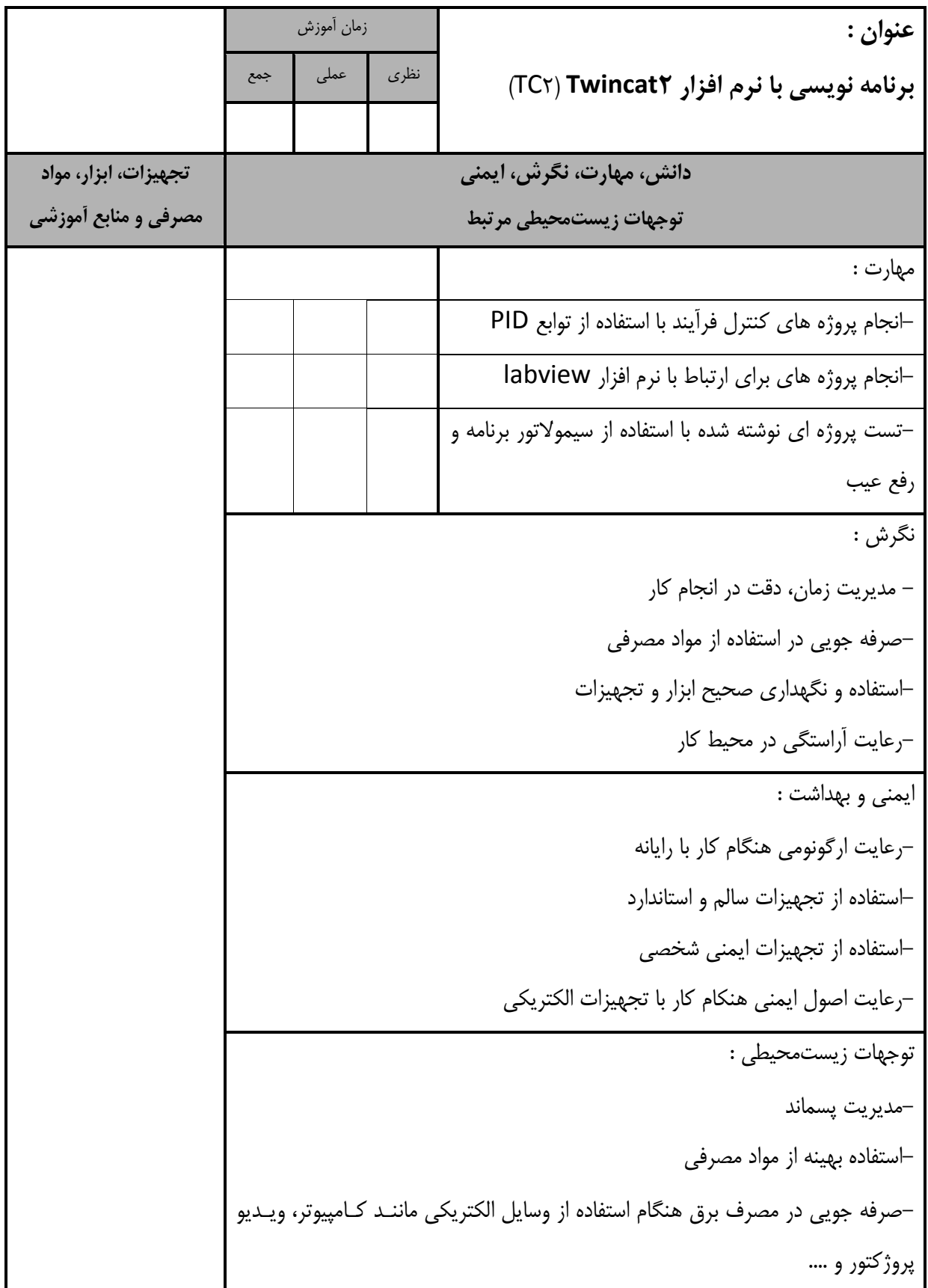

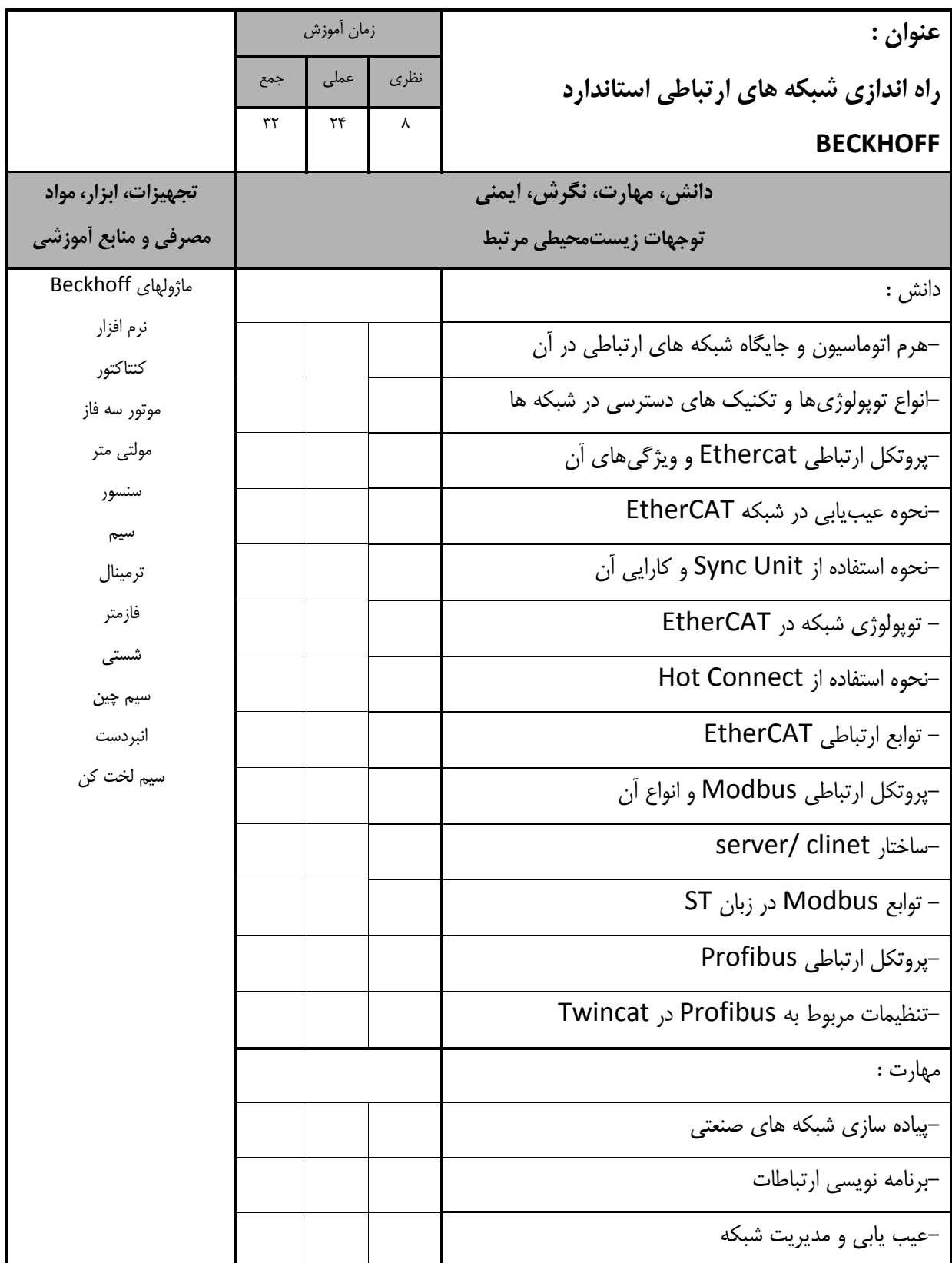

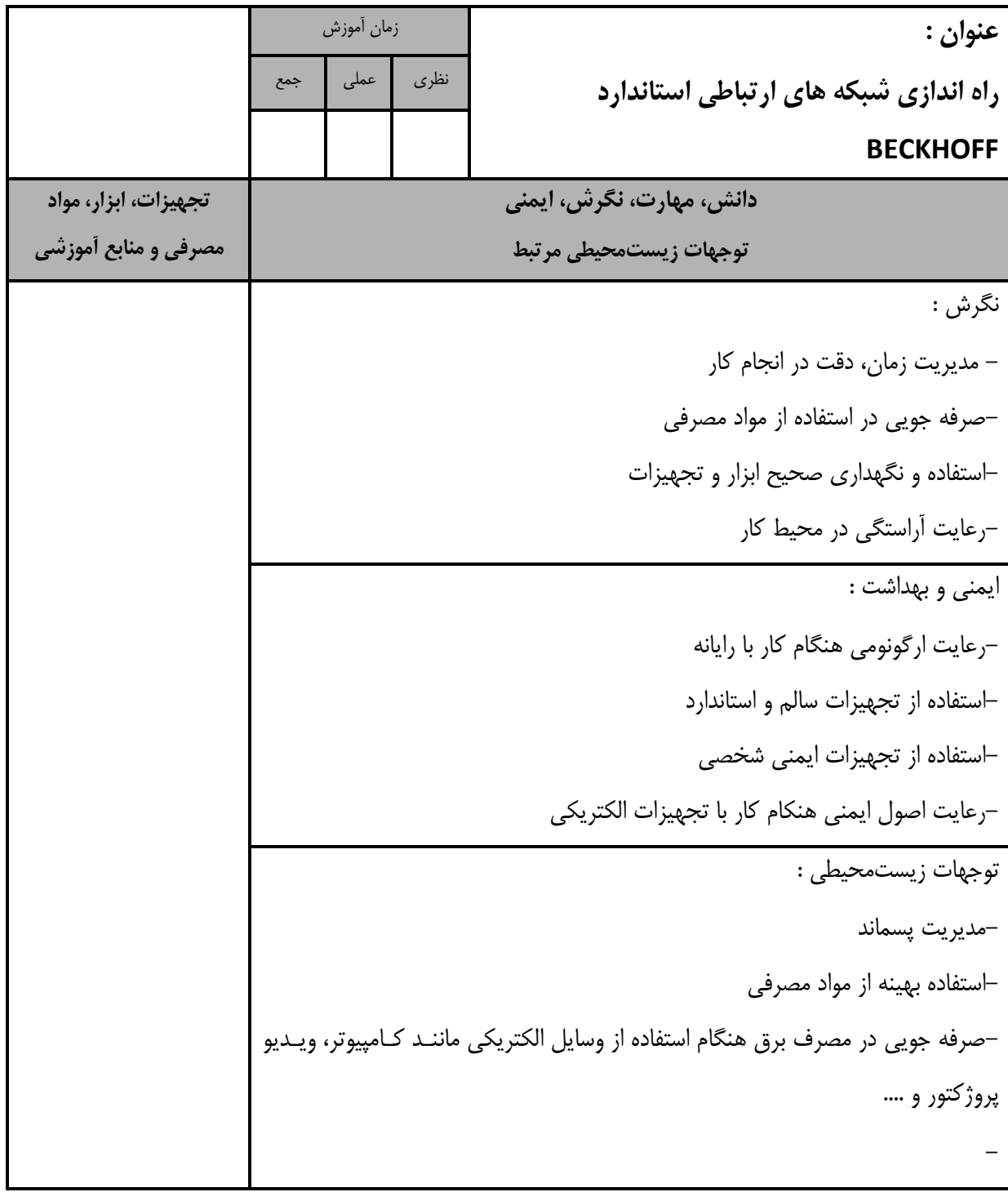

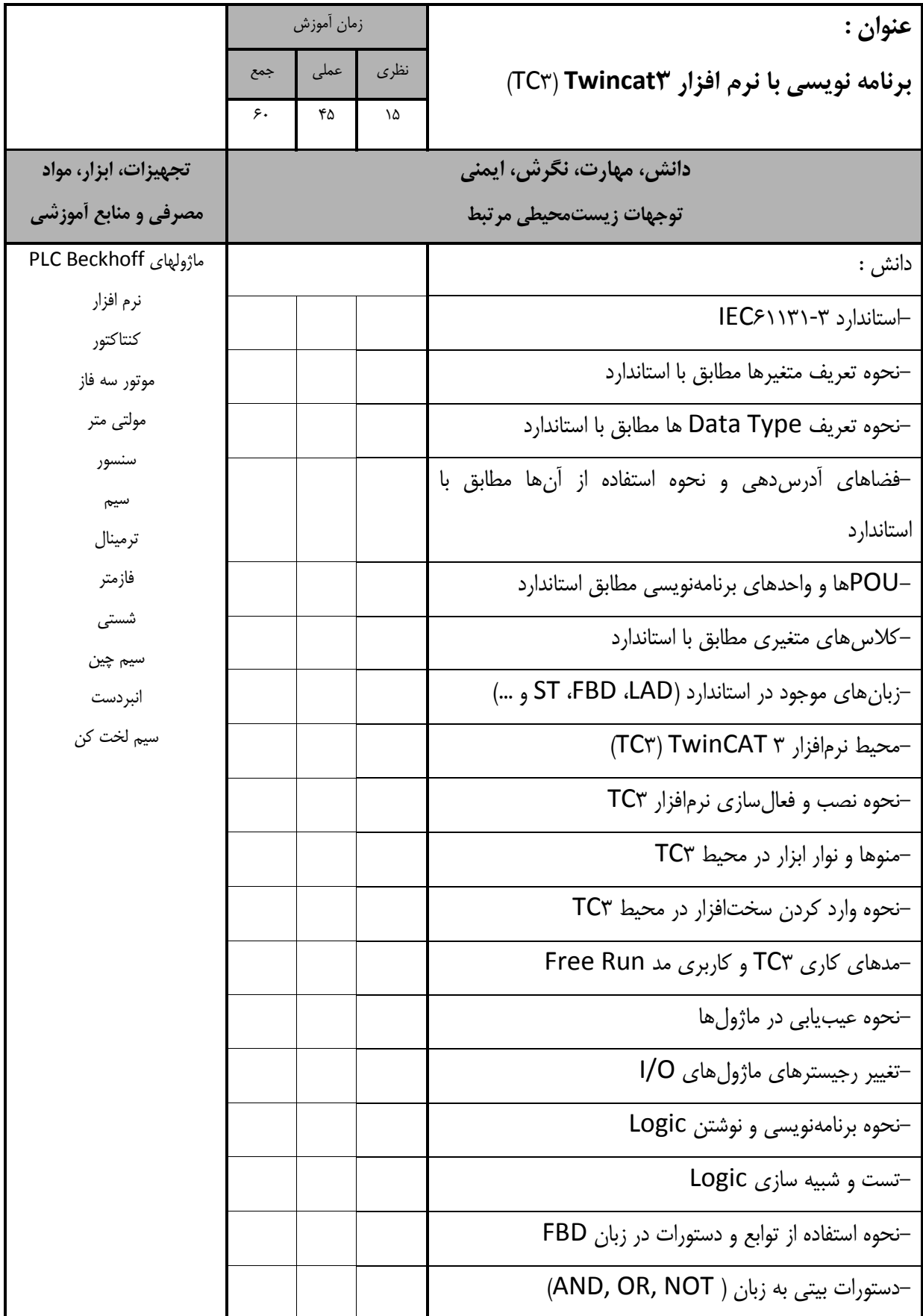

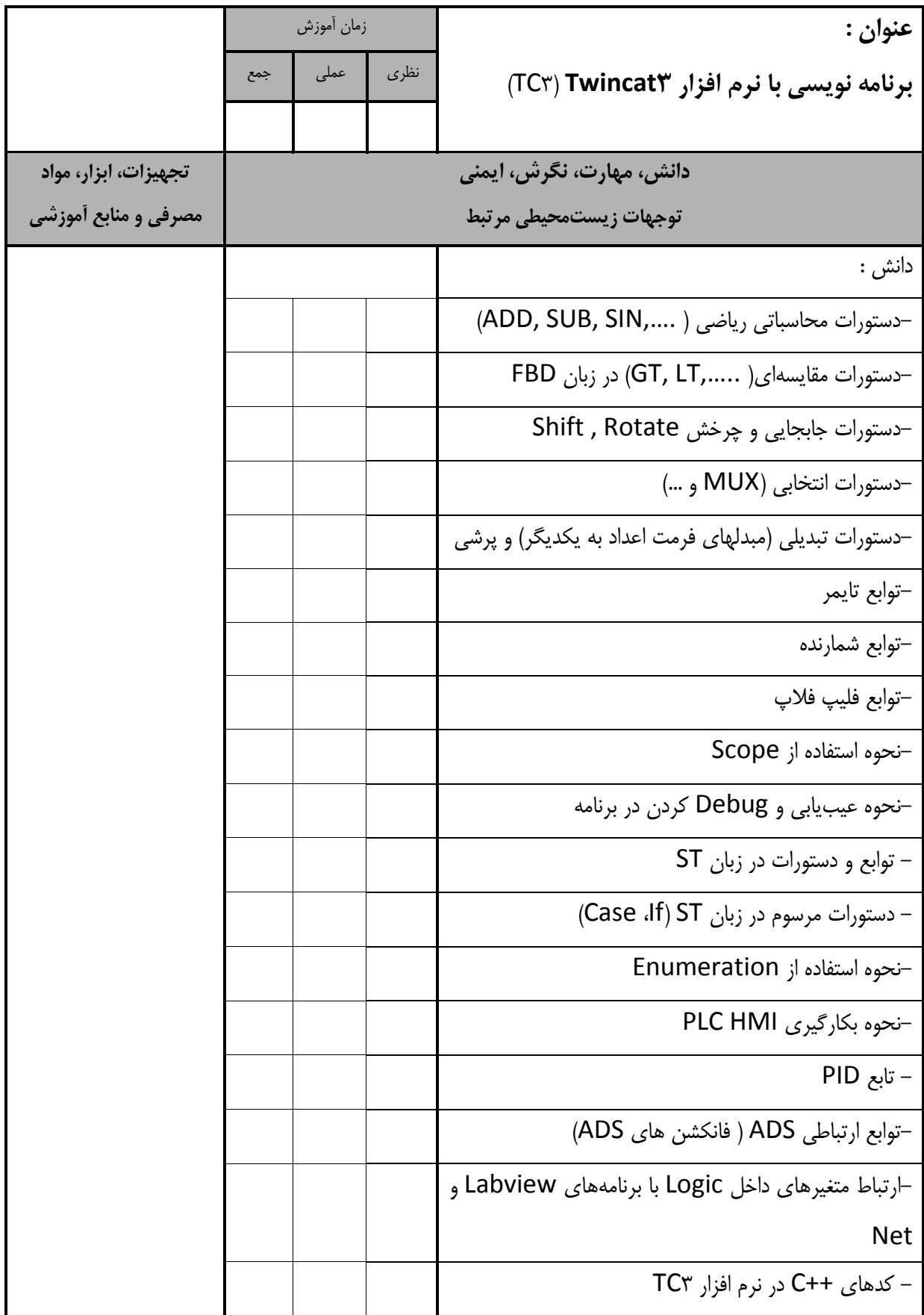

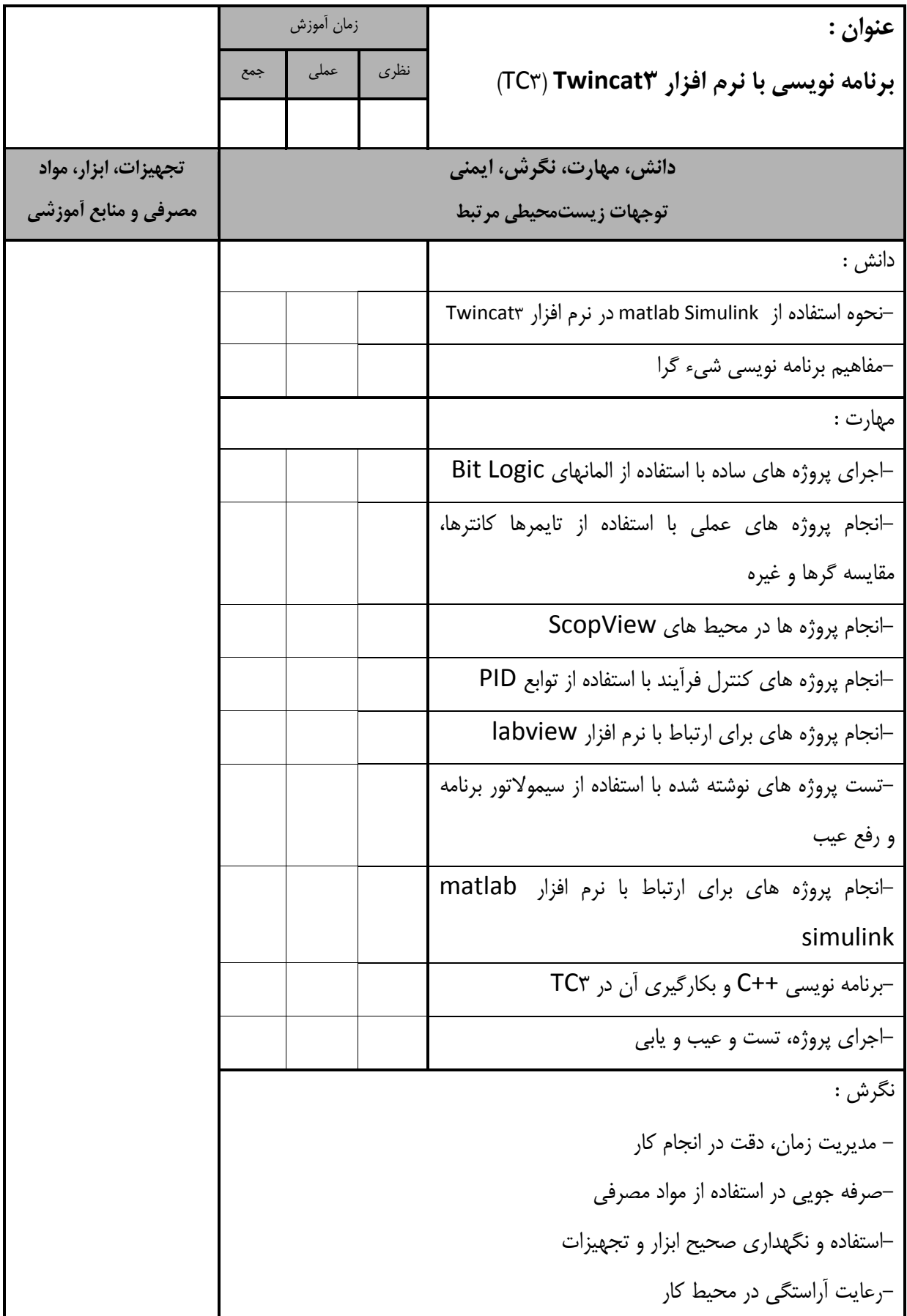

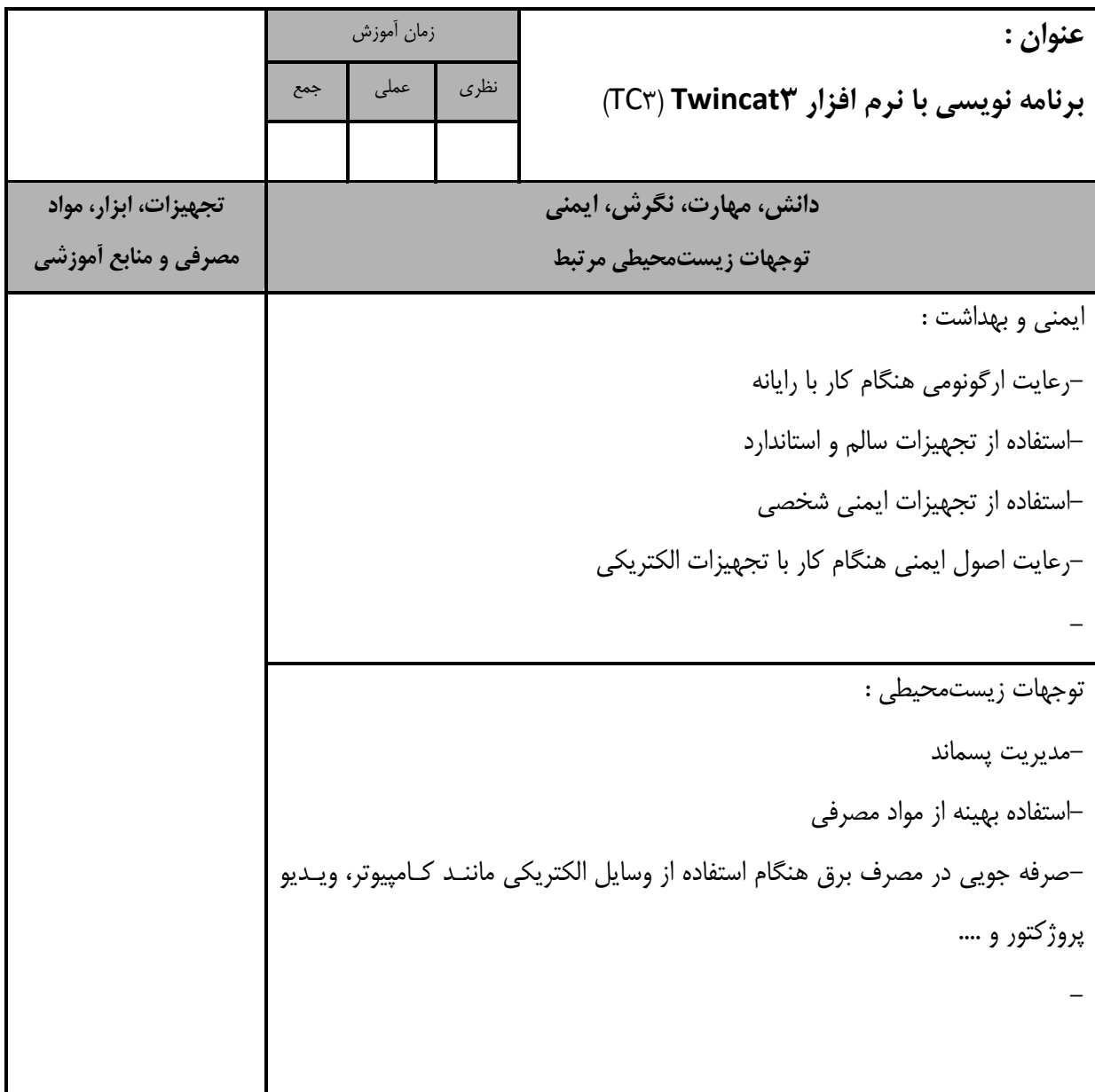

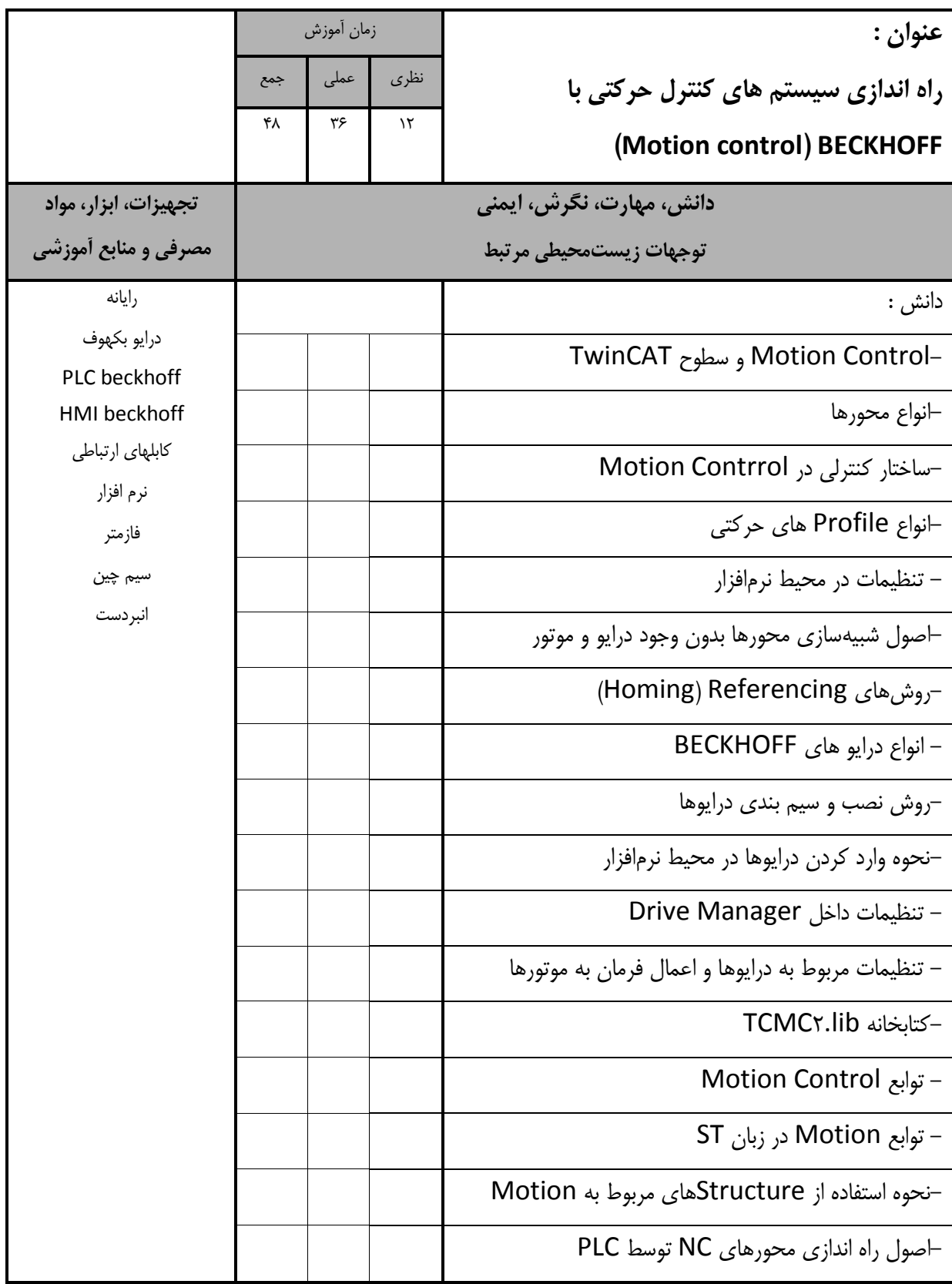

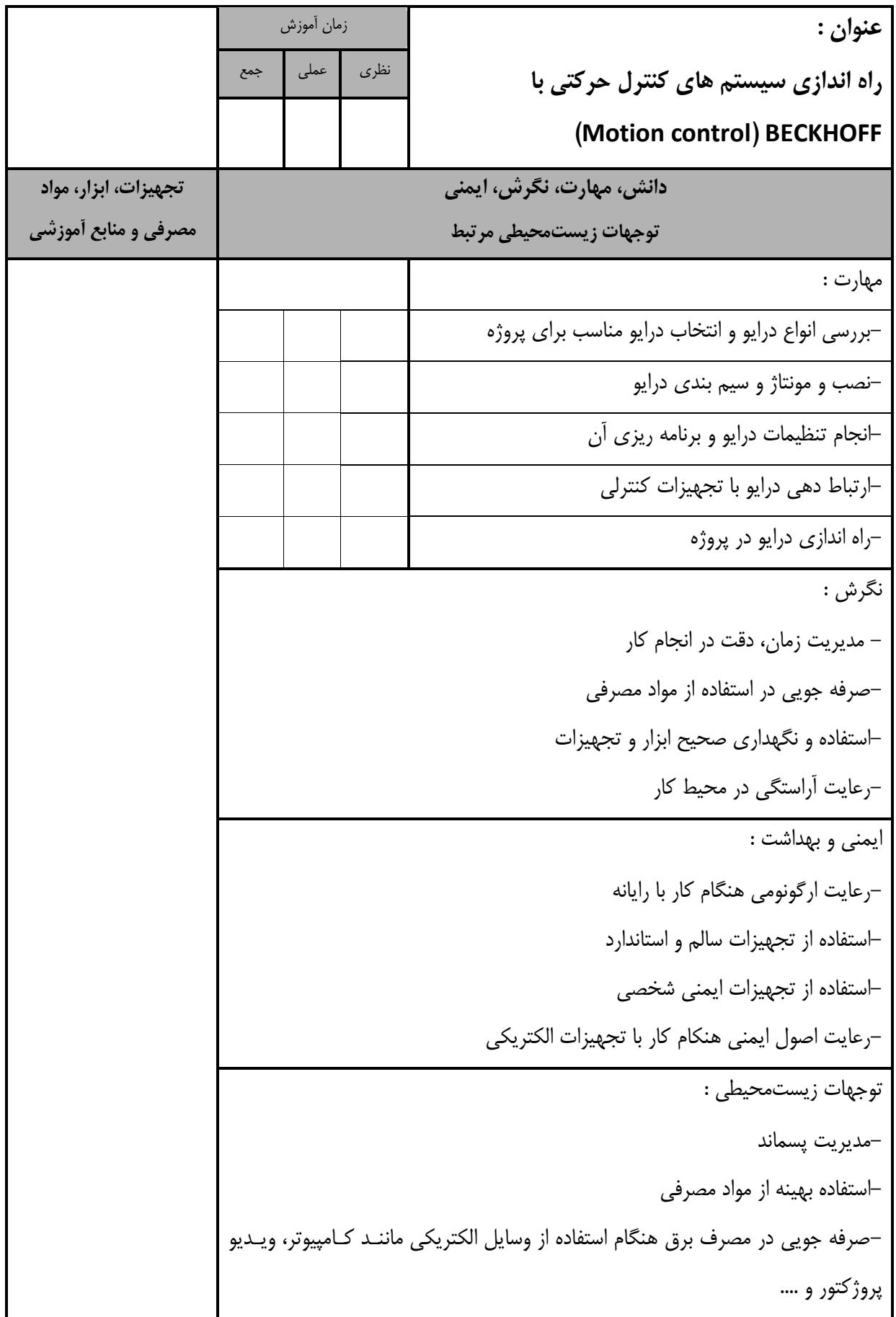

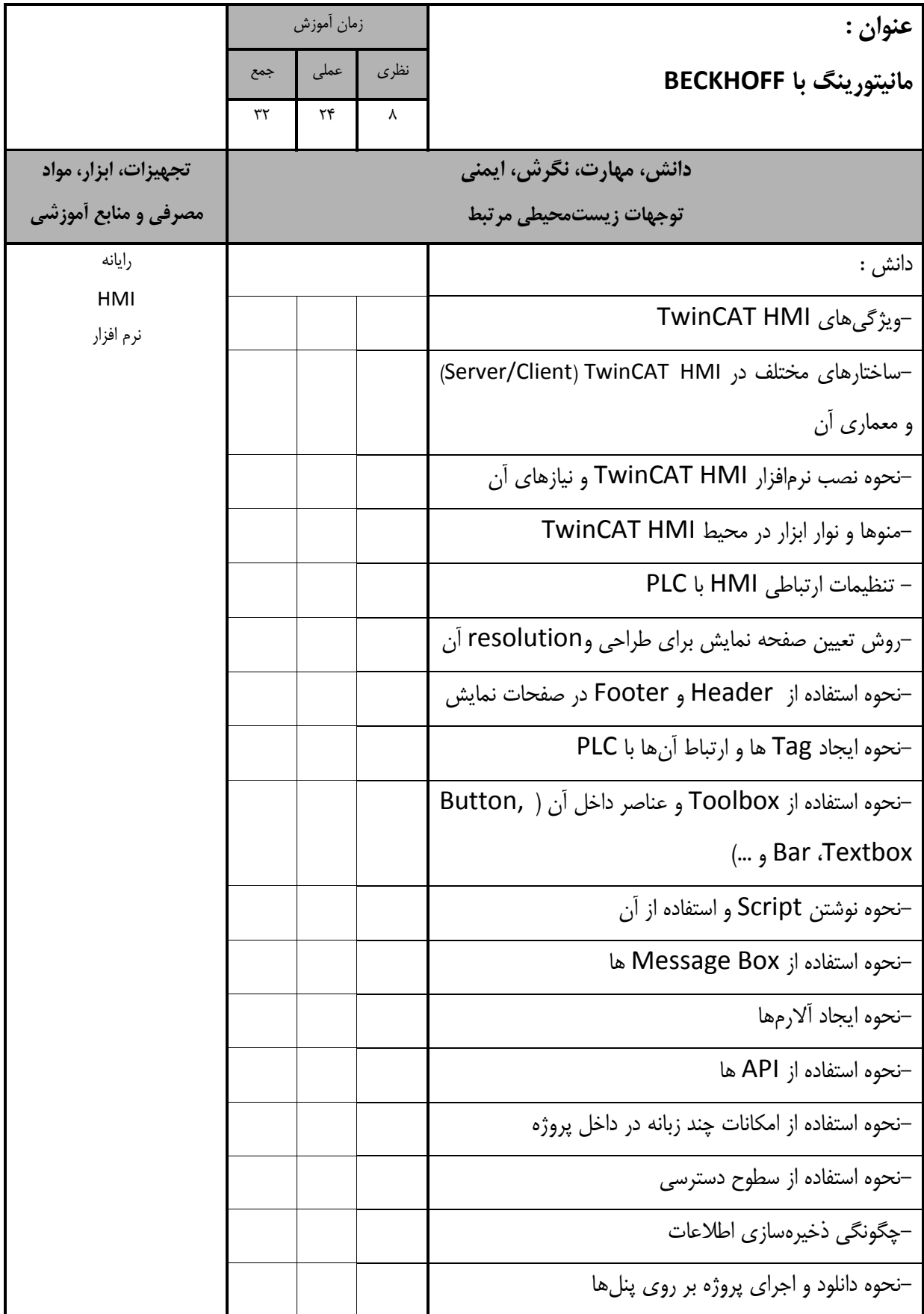

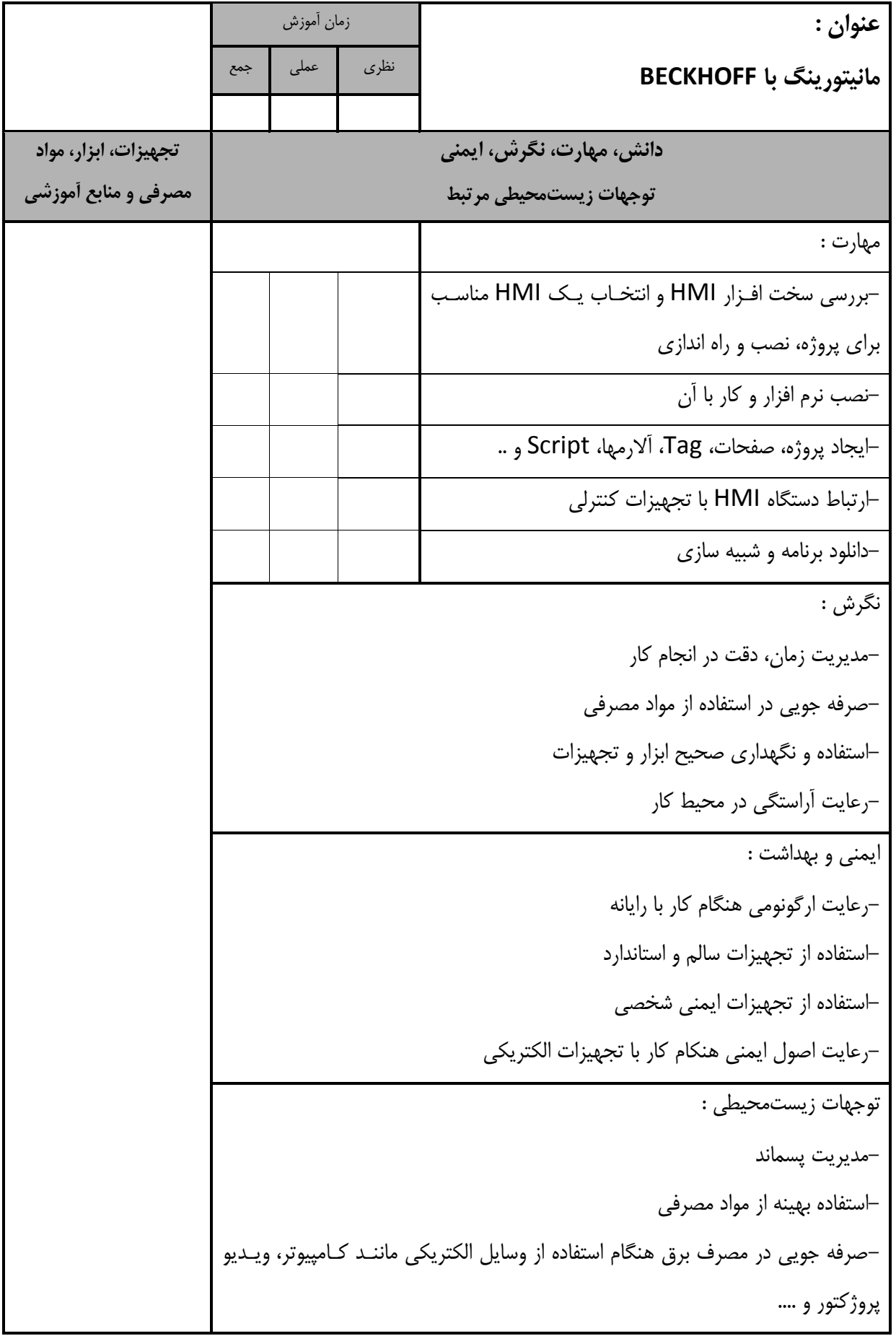

- برگه استاندارد تجهیزات

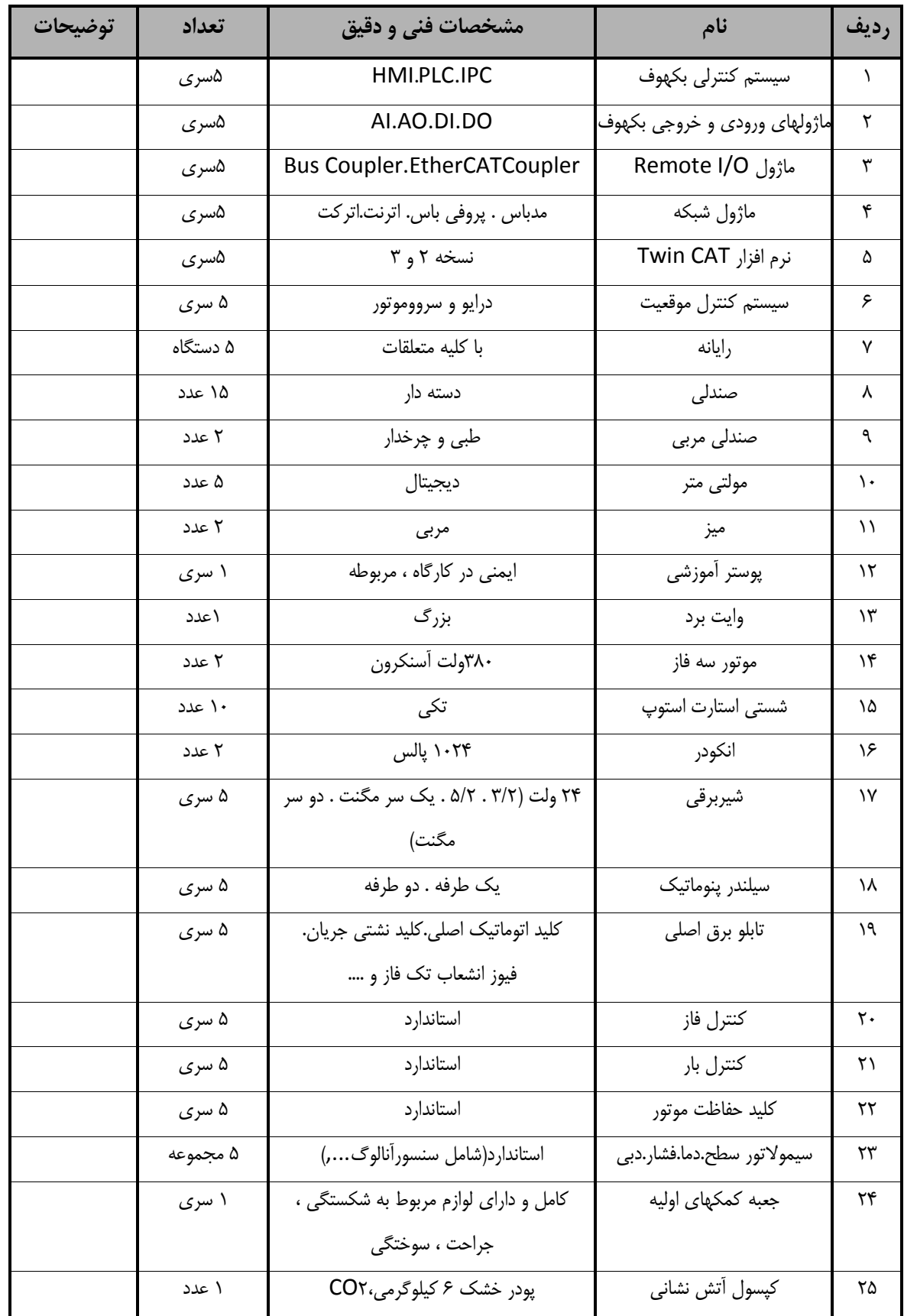

- برگه استاندارد تجهیزات

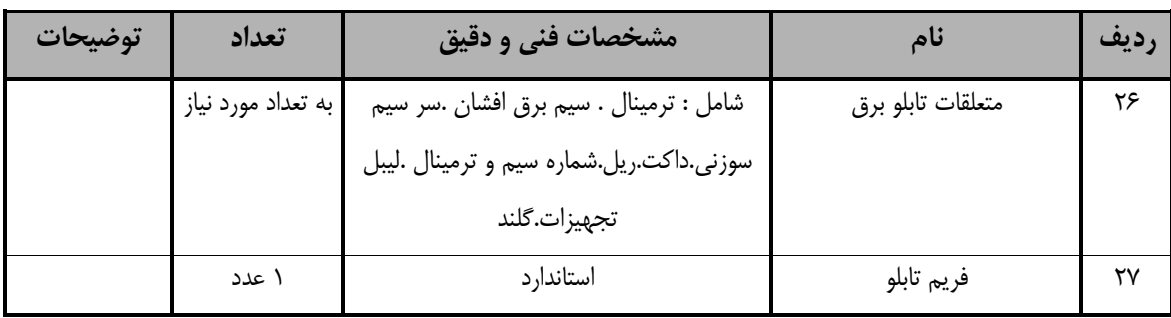

**توجه :** 

**- تجهیزات براي يك کارگاه به ظرفیت 76 نفر در نظر گرفته شود.** 

## - برگه استاندارد مواد

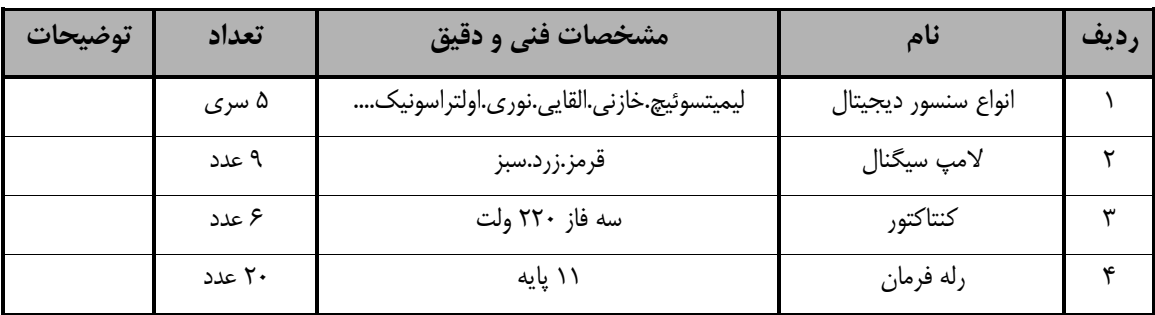

**توجه :** 

**- مواد براي يك کارگاه به ظرفیت 76 نفر در نظر گرفته شود.** 

- برگه استاندارد ابزار

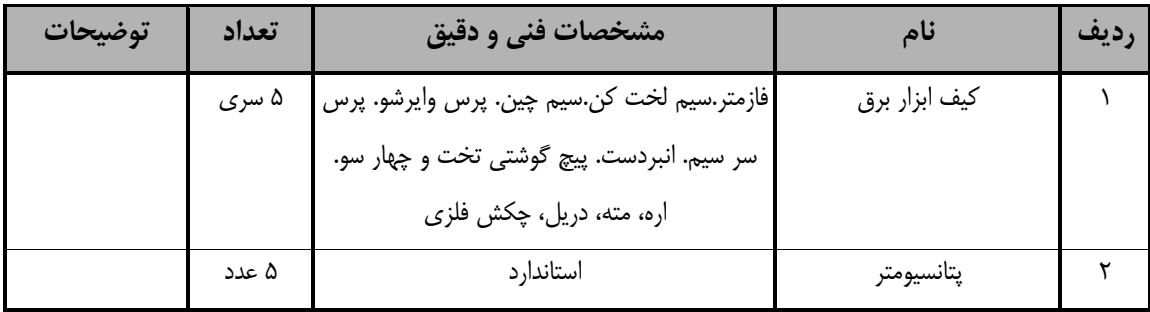

**توجه :** 

**-ابزار براي يك کارگاه به ظرفیت 76 نفر در نظر گرفته شود.**